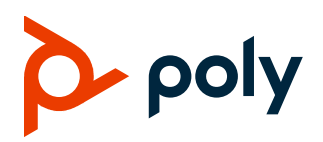

# **Poly Studio R30 USB Video Bar**

#### **Contents**

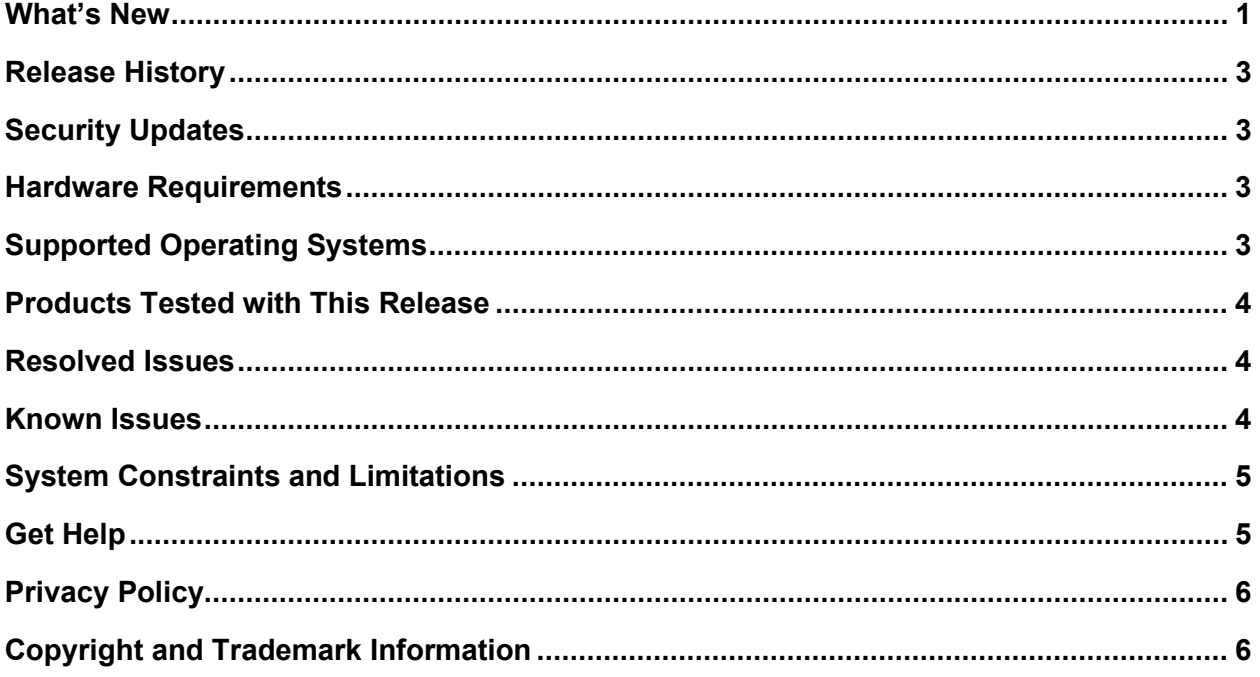

# <span id="page-0-0"></span>**What's New**

This release includes important fixes for security certificate issues, audio problems, and the following new preview features:

- [People Framing](#page-1-0)
- [Conversation Mode](#page-1-0)

A preview feature is a fully tested and supported feature that Poly continues to develop in alignment with customer feedback.

To give feedback, launch Poly Lens Desktop (1.1.19 or later), and select **Feedback** on the right sidebar.

## <span id="page-1-0"></span>*People Framing (Preview)*

People framing identifies the number of people in a single camera feed and displays them in individual frames.

People framing displays in either portrait view (single row of frames) or mixed view (five frames display), based on the number of participants identified. If the participants move, the view reframes.

People framing supports a maximum of six individual frames. When the device identifies more than six participants, people framing changes to group framing, which shows the best view of all participants in a single frame.

#### **Enable People Framing (Preview)**

Enable **People Framing (Preview)** for your Poly Studio R30 in Poly Lens Desktop.

#### **Task**

- **1** In Lens Desktop, select Poly Studio R30 from the list in the left sidebar.
- **2** Select Controls.
- **3** From the Tracking Mode drop-down menu, select People Framing (Preview).

#### *Conversation Mode (Preview)*

This feature moves from beta to preview in this release. Conversation mode frames two speakers separately and puts them on the same window in a split view.

When there's a continuous and well-balanced conversation between two participants in the meeting, the device's camera moves to Conversation mode from the group view. Conversation mode doesn't start in the following scenarios:

- One of the speakers talks too little or too much.
- Both speakers talk at the same time.
- More than two speakers talk while taking turns.

Conversation Mode automatically ends when a third participant starts talking.

# <span id="page-2-0"></span>**Release History**

**Poly Studio R30 Release History**

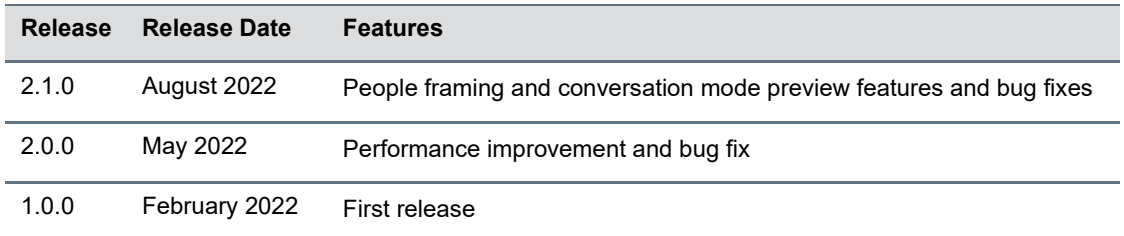

# <span id="page-2-1"></span>**Security Updates**

See the [Security Center](https://www.poly.com/us/en/support/security-center) for information about known and resolved security vulnerabilities.

# <span id="page-2-2"></span>**Hardware Requirements**

Poly Studio R30 only supports the USB cable that comes with Poly Studio R30, Poly Studio P15, or Poly Studio USB devices.

Note the following issues with USB connections:

- Using a third-party USB-C to USB-C cable may affect device performance, or your device may not work at all
- Using a third-party USB-C to USB-A adapter may affect video quality

Poly Studio R30 only supports 4K video in the following configuration:

- Software client or conferencing platform that supports 4K
- Monitor that supports 4K resolution
- USB 3.0 cable
- PC capable of 4K graphics with USB 3.0 port (if using software client)

## <span id="page-2-3"></span>**Supported Operating Systems**

Connect the Poly Studio R30 to computers with the following operating systems:

#### **Operating System Version** Windows Windows 11 Windows 10 macOS macOS 12 macOS 11 macOS 10.15

#### **Supported Operating Systems for Poly Studio R30**

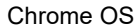

87 or later

## <span id="page-3-0"></span>**Products Tested with This Release**

Poly tests Poly Studio R30 with other products. The following table lists the products tested for compatibility with this release but doesn't include a complete inventory of compatible equipment.

Poly strives to support any system that is standards-compliant, and Poly investigates reports of Poly systems that don't interoperate with other standards-compliant vendor systems.

**Note:** Poly recommends that you upgrade your Poly devices with the latest software versions, as compatibility issues may already have been addressed by software updates. Use Poly Lens Desktop version **1.1.19 or later** for Poly Studio R30 device firmware updates. To view the latest software for your product, see the [Current Intraoperability Matrix](https://downloads.polycom.com/interoperability_matrix/Current_Intra_operability_Matrix_GA.xlsx) at Poly Support.

#### **Products Tested with This Release**

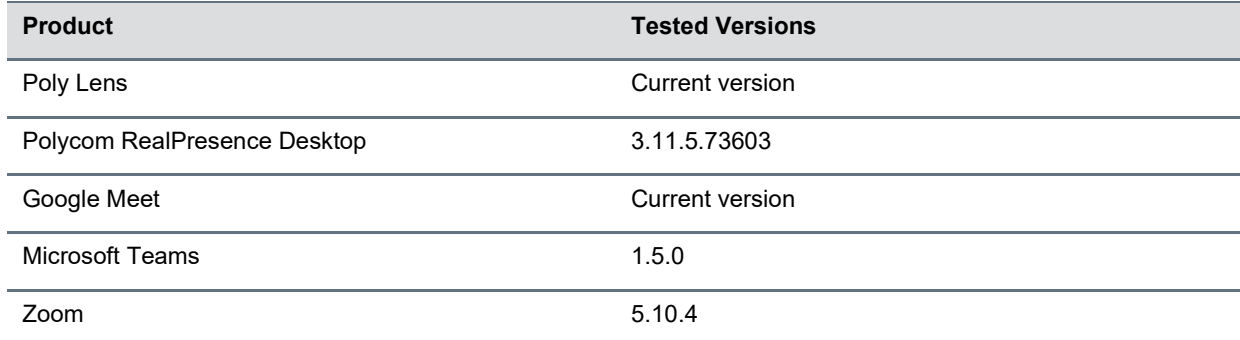

## <span id="page-3-1"></span>**Resolved Issues**

<span id="page-3-2"></span>There are no resolved issues in this release.

## **Known Issues**

This section identifies the known issues in this release.

```
IMPORTANT: These release notes do not provide a complete listing of all known issues for the software. 
    Issues not expected to significantly impact customers with standard voice and video 
    conferencing environments may not be included. In addition, the information in these 
    release notes is provided as-is at the time of release and is subject to change without 
    notice.
```
**Known Issues**

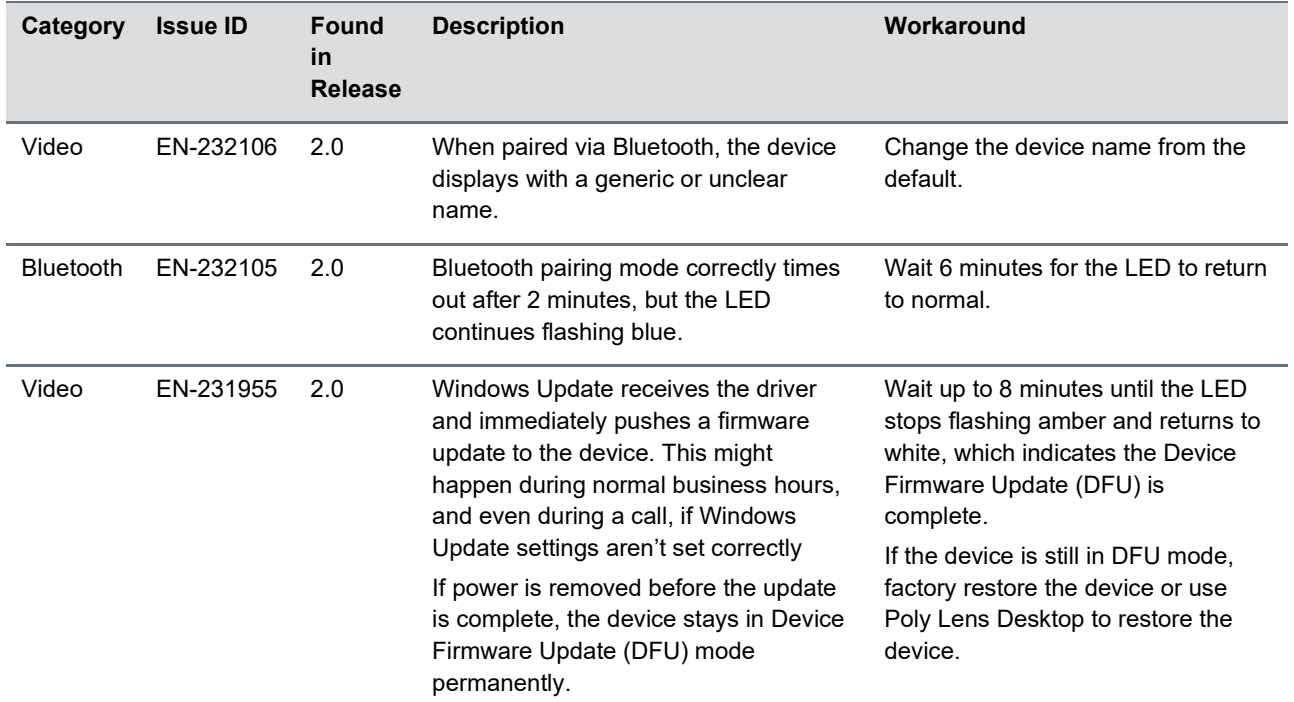

## <span id="page-4-0"></span>**System Constraints and Limitations**

This section identifies the limitations and constraints when using this product.

## *Second Participant Display in Conversation Mode*

When you use Poly Studio R30 in conversation mode, the system only displays the first participant in focus with a sharp image. The second participant displays as slightly out of focus.

## *Video Color Limitation*

<span id="page-4-1"></span>Color reproduction accuracy can vary based on environmental conditions and camera sensor capabilities.

# **Get Help**

For more information about installing, configuring, and administering Poly/Polycom products or services, go to the [Poly Support.](https://www.poly.com/us/en/support)

#### *Related Poly and Partner Resources*

See the following sites for information related to this product.

- [Poly Support](https://www.poly.com/us/en/support) is the entry point to online product, service, and solution support information. Find product-specific information such as Knowledge Base articles, Support Videos, Guides & Manuals, and Software Releases on the Products page, download software for desktop and mobile platforms from Downloads & Apps, and access extra services.
- The [Poly Document Library](https://docs.poly.com/) provides support documentation for active products, services, and solutions. The documentation displays in responsive HTML5 format so that you can easily access and view installation, configuration, or administration content from any online device.
- The [Poly Community](https://community.polycom.com/) provides access to the latest developer and support information. Create an account to access Poly Support personnel and participate in developer and support forums. You can find the latest information on hardware, software, and partner solutions topics, share ideas, and solve problems with your colleagues.
- The [Poly Partner Network](https://www.polycom.com/partners.html) is a program where resellers, distributors, solutions providers, and unified communications providers deliver high-value business solutions that meet critical customer needs, making it easy for you to communicate face-to-face using the applications and devices you use every day.
- The [Poly Services](https://www.poly.com/us/en/products/services) help your business succeed and get the most out of your investment through the benefits of collaboration. Improve collaboration for your employees by accessing Poly service solutions, including Support Services, Managed Services, Professional Services, and Training Services.
- With [Poly+](https://www.poly.com/us/en/products/services/support/poly-plus) you get exclusive premium features, insights, and management tools necessary to keep employee devices up, running and ready for action.
- [Poly Lens](https://www.poly.com/us/en/products/services/cloud/poly-lens) enables better collaboration for every user in every workspace. It's designed to spotlight the health and efficiency of your spaces and devices by providing actionable insights and simplifying device management.

# <span id="page-5-0"></span>**Privacy Policy**

Poly products and services process customer data in a way consistent with the [Poly Privacy Policy.](https://www.poly.com/us/en/legal/privacy) Email any comments or questions to [privacy@poly.com.](mailto:privacy@poly.com)

# <span id="page-5-1"></span>**Copyright and Trademark Information**

© 2022 Poly. Bluetooth is a registered trademark of Bluetooth SIG, Inc. All other trademarks are the property of their respective owners.

Poly 345 Encinal Street Santa Cruz, California 95060